# Basic bash

& optimizing your SOAP assembly using a simple direct search approach

"The first rule of bash club: you don't talk about bash club. The second rule: there are too many rules to relay to you here. You'll see."

-Tyler Durden (paraphrased)

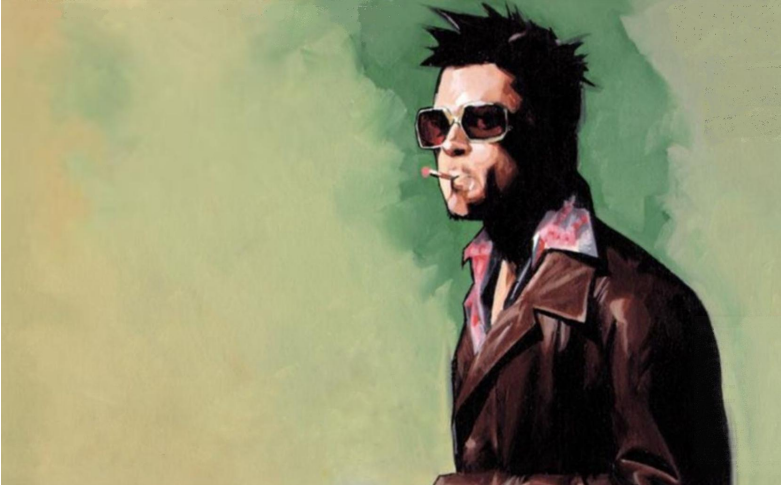

### The problem...

\$ soapdenovo2-63mer all -s soap.config -K *??* -d *??* -o pablo.rules 1>err 2>log

- At least three parameters to select (really, at least one, more is ideal)
- Each could have quite dramatic effects on the quality of your assembly
- combinations of parameters could matter (one K does not rule them all)

#### Imagine a grid of soap parameter combinations...

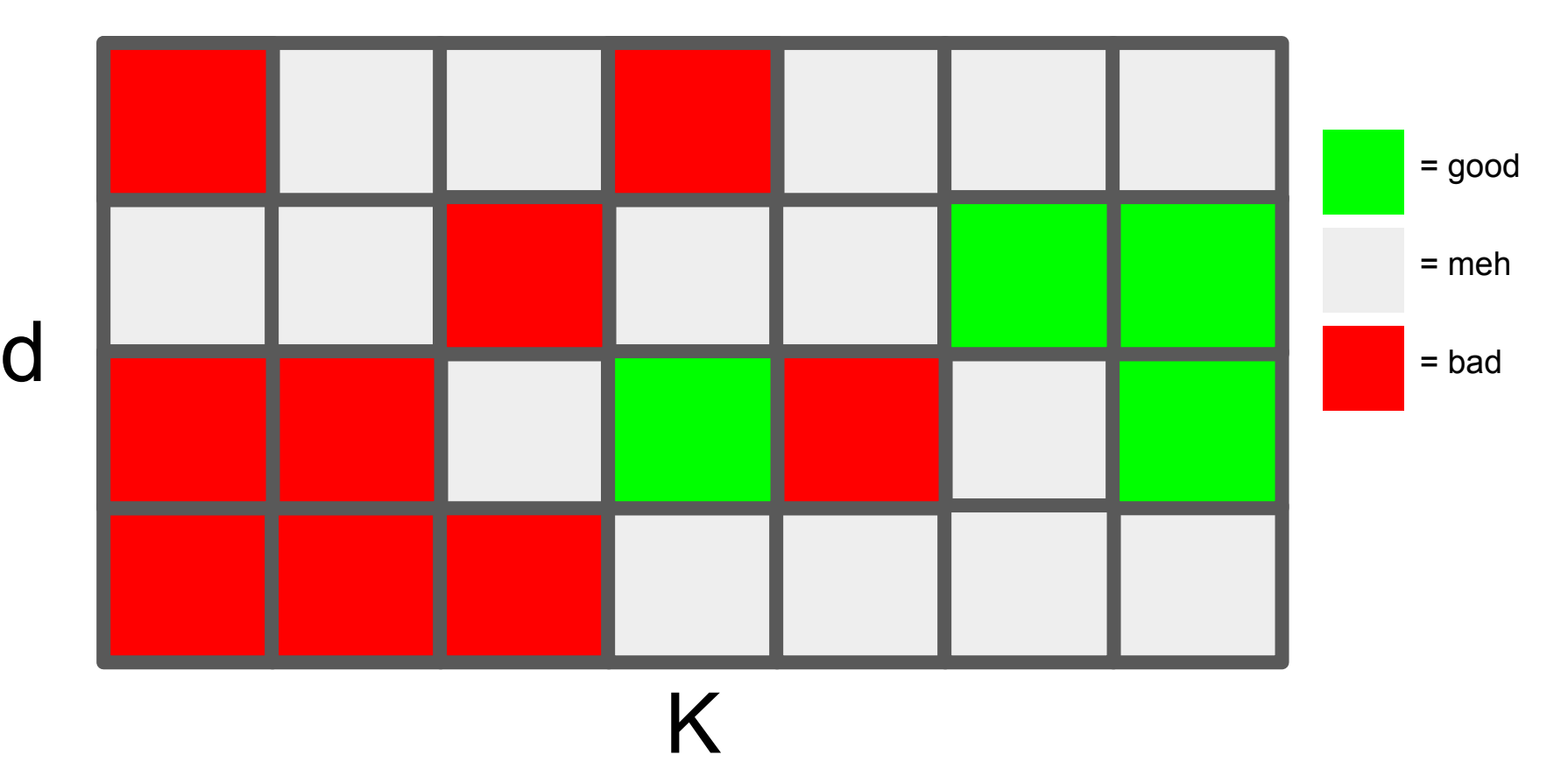

## My fingers hurt!

- "Good" assemblies are rare relative to "bad" assemblies.
- Even with only 4 -d values and 7 -K values, we have 28 possible soap runs to try -- what a buzzkill.
- What if we didn't search "far" enough?

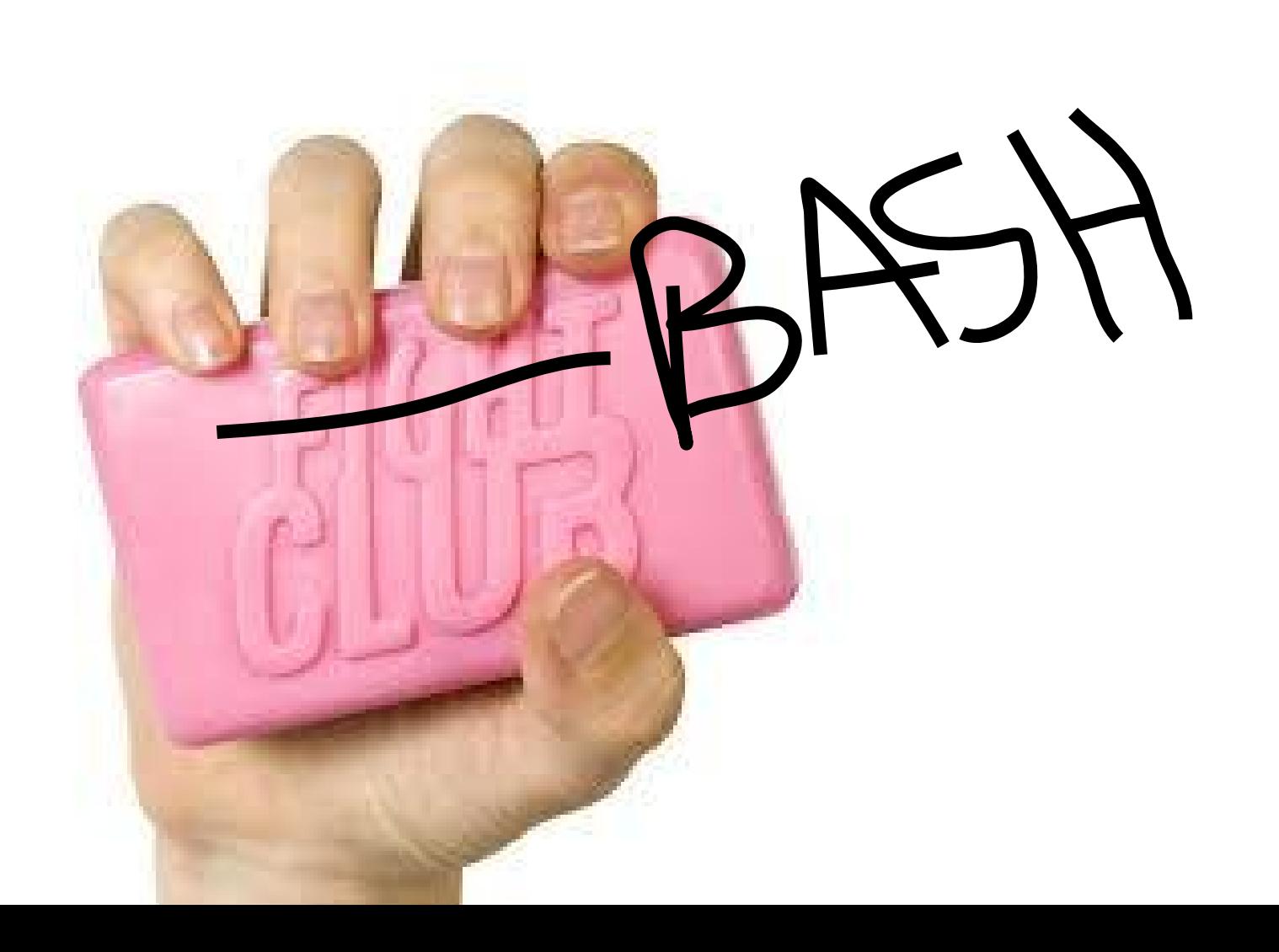

### We need to discuss a few things in bash

- store numeric variables and print their values
- for loops (everyone stay calm)
- if conditionals
- Modulo operator

You already know the rest!

### store numeric variables and print their values

## \$ number=6 #save a variable \$ echo \$number #print variable's content \$ echo \$number | wc #pass variable to commands

for loops (everyone, stay calm)

for(( $i=0$ ;  $i<=10$ ,  $i++$ )) do echo \$i done

Tip: Start at the "core" and work outward. What's the meat?

for(( $i=0$ ;  $i<=10$ ;  $i++$ )) do for(( $j=0$ ;  $j<=3$ ;  $j++$ )) do echo \$i \$j done done

Cool, now modify the previous script any way you'd like, and try to predict what change will result. Try to make a change that does not produce an error, but don't worry if it does.

# if conditionals

# if you like potato chips (true or false?) then tell it to the world!

else

get your head checked

**likeChips="yes"**

**if [ \$likeChips == "yes" ] then echo "Hey everyone, I LOVE CHIPS!" else echo "I don't feel well." fi**

# Modulo operator

```
$echo $(6%2)$0"2 goes into 6 a total of 3 times with a remainder of 0"
```

```
$echo $((5 % 3 ))$2"3 goes into 5 a total of 1 time with a remainder of 2"
```

```
$echo $(9%4)$ 1
"4 goes into 9 a total of 2 times with a remainder of 1"
```
### All together now!

```
for((i=0; i<=10; i++))
do
    if [ $(( $i % 2)) -ne 0 ] # -ne means not equal, like !=
     then
      for((j=0; j<=3; j++))
        do 
           echo $i $j
        done
     fi
done
```
#### We're ready for soapGrid.sh!

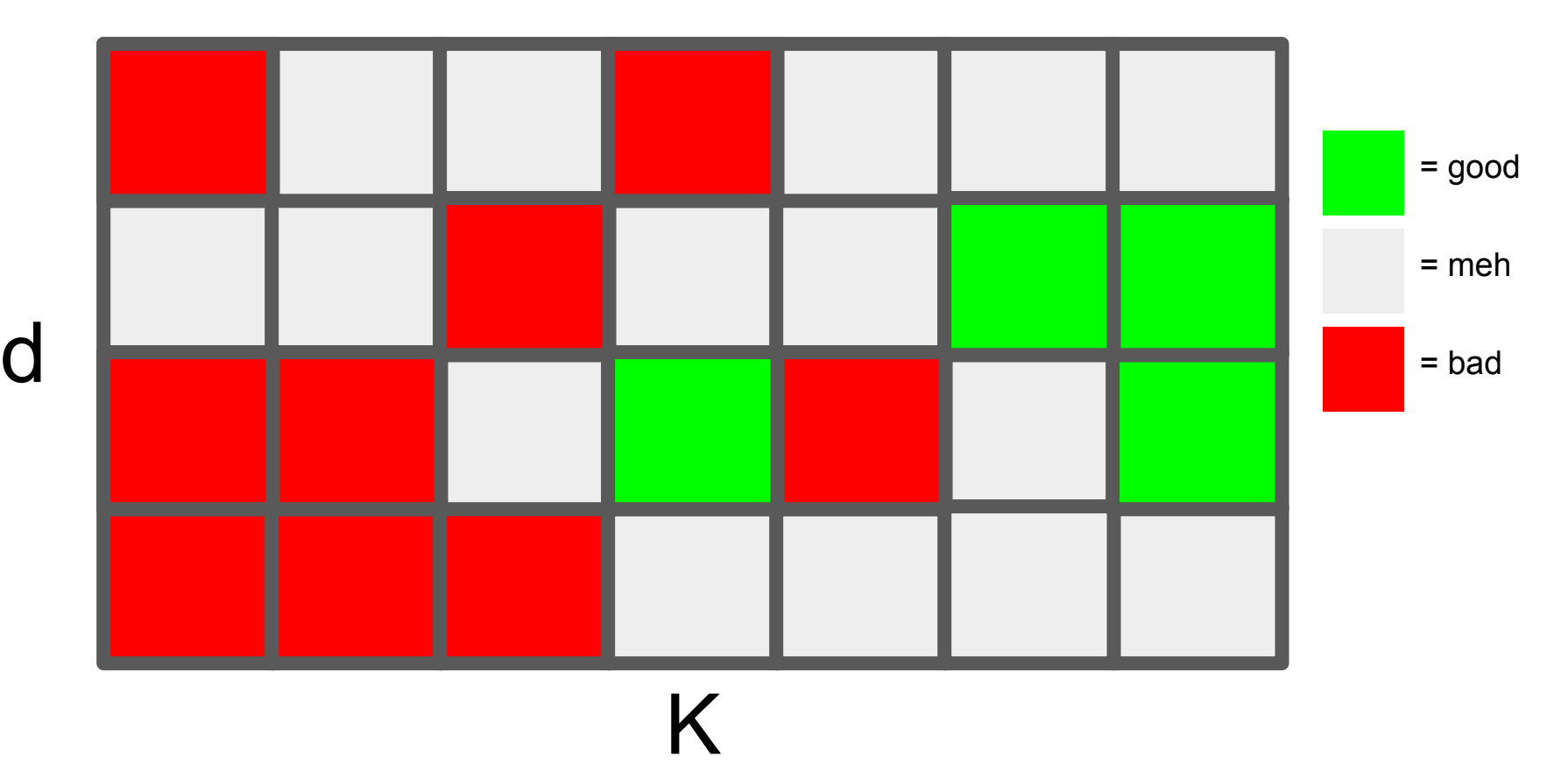

- \$ git clone<https://github.com/silastittes/soapSearch.git>
- \$ cp soapSearch/soapGrid.sh ./
- #check out the file, modify boundaries of parameters if need be.
- \$ bash soapGrid.sh <soap.config>

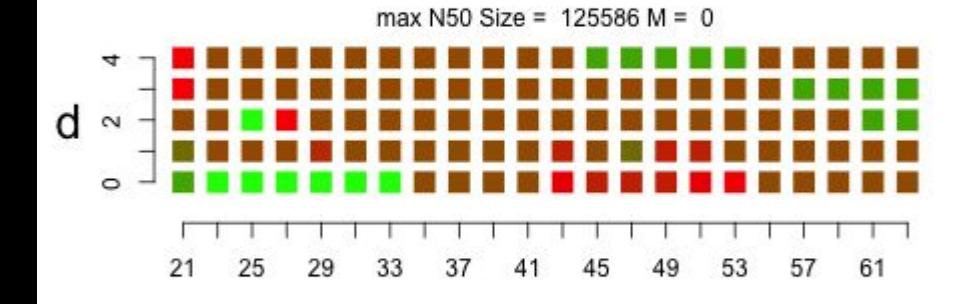

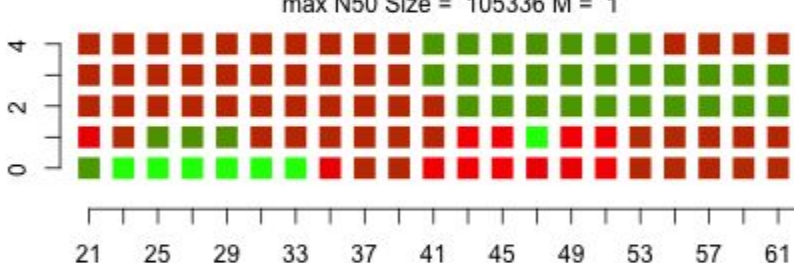

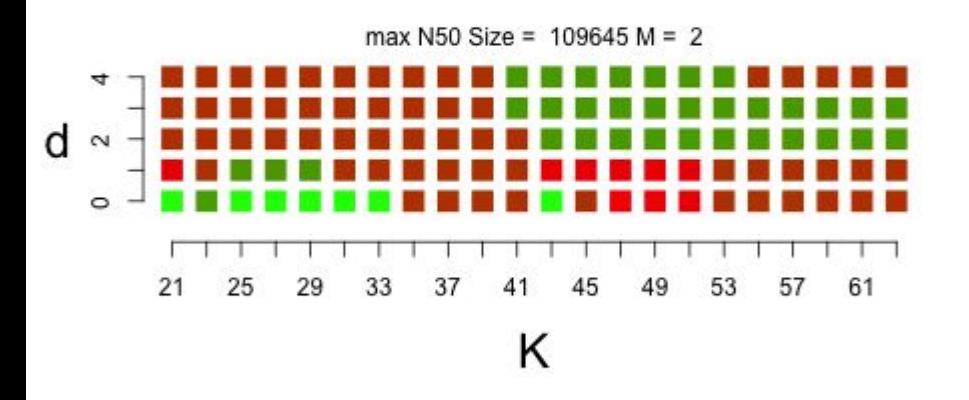

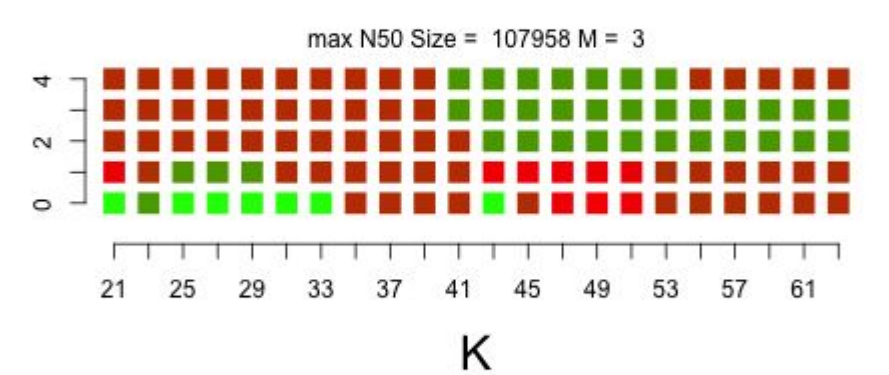

max N50 Size = 105336 M = 1